Федеральное государственное бюджетное образовательное учреждение высшего образования «Алтайский государственный технический университет им. И.И. Ползунова»

## **СОГЛАСОВАНО**

Директор ИнАрхДиз С.Б.Поморов

# **Рабочая программа дисциплины**

Код и наименование дисциплины: **Б1.В.ДВ.1.2 «Методология компьютерного проектирования в дизайне»**

Код и наименование направления подготовки (специальности): **54.03.01 Дизайн** 

Направленность (профиль, специализация): **Web-дизайн**

Статус дисциплины: **элективные дисциплины (модули)**

Форма обучения: **очно - заочная**

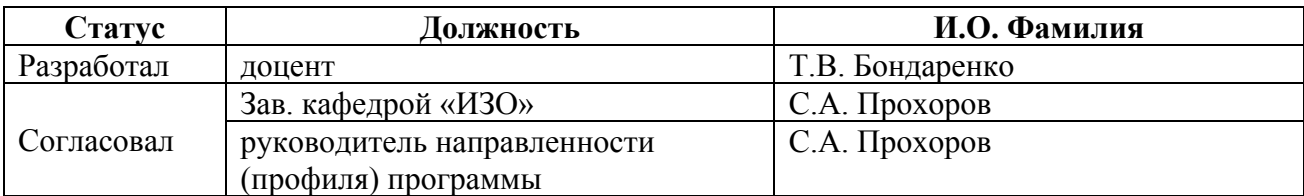

г. Барнаул

#### **1. Перечень планируемых результатов обучения по дисциплине, соотнесенных с индикаторами достижения компетенций**

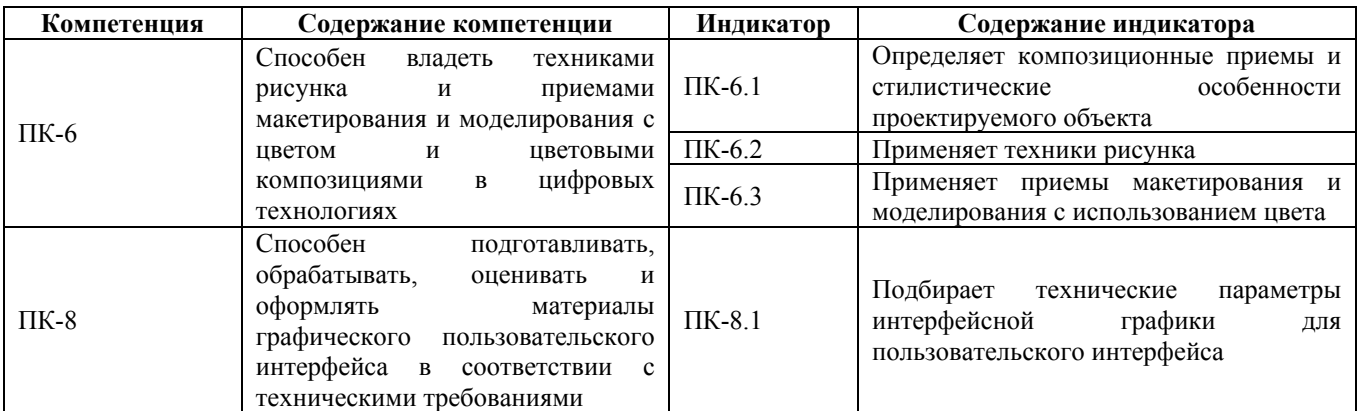

#### **2. Место дисциплины в структуре образовательной программы**

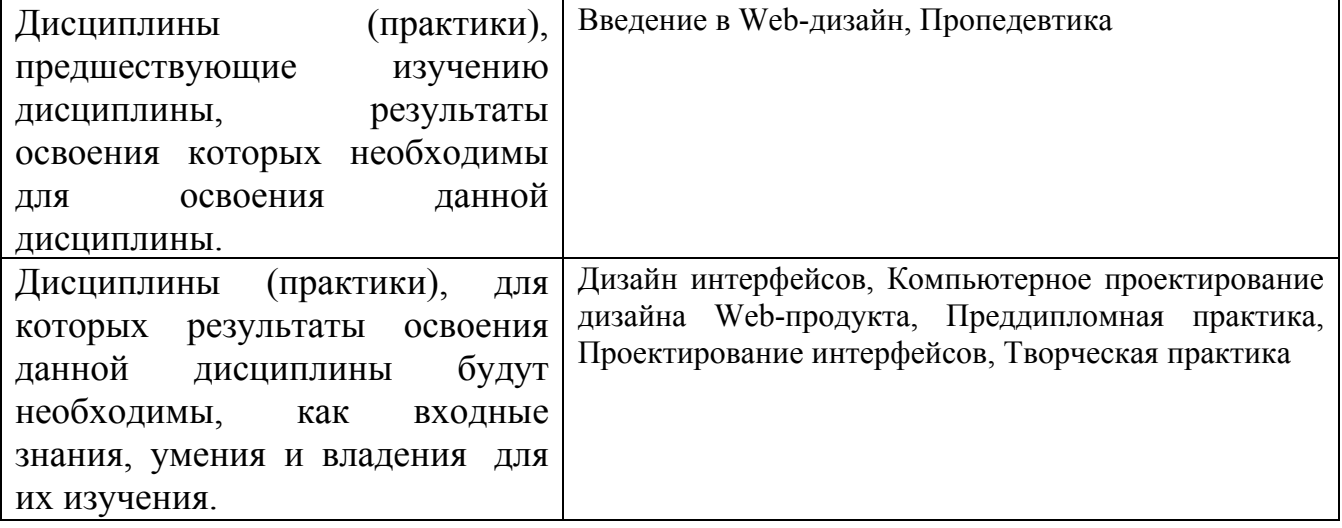

**3. Объем дисциплины в зачетных единицах с указанием количества академических часов, выделенных на контактную работу обучающегося с преподавателем (по видам учебных занятий) и на самостоятельную работу обучающегося**

Общий объем дисциплины в з.е. /час: 4 / 144 Форма промежуточной аттестации: Экзамен

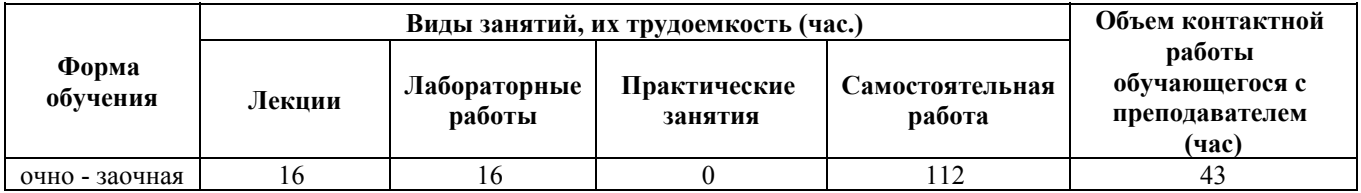

#### **4. Содержание дисциплины, структурированное по темам (разделам) с указанием отведенного на них количества академических часов и видов учебных занятий**

#### **Лекционные занятия (16ч.)**

**1. Общие положения методологии проектирования в Web-дизайне {лекция с разбором конкретных ситуаций} (4ч.)[1,2,3,4,5,6]** Методологии и способы проектирования в Web-дизайне. Способен определять композиционные приемы и стилистические особенности проектируемого объекта.

**2. Системный анализ современной методологи в Web-дизайне {лекция с разбором конкретных ситуаций} (4ч.)[1,2,3,4,5,6]** Системный анализ методов исследования проектирования в Web-дизайне. Разработка графического образа на заданную тему. Подбирает технические параметры интерфейсной графики, для пользовательского интерфейса.

**3. Методы и приемы проектирования Web-дизайна. {лекция с разбором конкретных ситуаций} (4ч.)[1,2,3,4,5,6]** Основные методы и приемы в дизайнпроектирования: комбинаторный,

модульное проектирование, метод деконструкции.

**4. Методология творческого процесса в Web-дизайна. {лекция с разбором конкретных ситуаций} (4ч.)[1,2,3,4,5,6]** Творческие методы проектирования Web-дизайна: образно-ассоциативный и образно-эмоциональный подход. Постановка цели и задач, определение замысла, этапов реализации. Создание художественного образа.

#### **Лабораторные работы (16ч.)**

**1. Графические разработки в Web-дизайне. {творческое задание} (8ч.)[1,2,3,4,5,6]** Разработка графического образа на заданную тему. Подбирает технические параметры интерфейсной графики, для пользовательского интерфейса.

**2. Технология проектирования Web-дизайна. {работа в малых группах} (8ч.)[1,2,3,4,5,6]** Принципы цифровой трансформации формы в процесс проектирования Web-дизайна.

#### **Самостоятельная работа (112ч.)**

**1. Общие положения методологии проектирования в Web-дизайне {творческое задание} (38ч.)[3,5]** Основы современной методологии. Методология в дизайнерской деятельности. Способен определять композиционные приемы и стилистические особенности проектируемого объекта. **2. Системный анализ современной методологи в Web-дизайне {разработка проекта} (38ч.)[3,5]** Методология комплексного проектирования в Web-дизайне. Разработка графических элементов с использованием информационных

технологий. Подбирает технические параметры интерфейсной графики, для пользовательского интерфейса.

**3. Подготовка к зачету. {использование общественных ресурсов} (36ч.)[1,2,3,4,5,6]** Подготовка к зачету.

#### **5. Перечень учебно-методического обеспечения самостоятельной работы обучающихся по дисциплине**

Для каждого обучающегося обеспечен индивидуальный неограниченный доступ к электронно-библиотечным системам: Лань, Университетская библиотека он-лайн, электронной библиотеке АлтГТУ и к электронной информационно-образовательной среде:

1. Прохоров, С. А. Живопись и колористика [Электронный ресурс] : учебнометодическое пособие / С. А. Прохоров, А. В. Шадурин ; Алт. гос. техн. ун-т им. И. И. Ползунова. - (pdf-файл : 267 Кбайт) и Электрон. текстовые дан. - Барнаул : Изд-во АлтГТУ, 2013. - 45 с. : ил. - Режим доступа: http://new.elib.altstu.ru/eum/download/izo/Prohorov-kol.pdf.

2. Бондаренко Т.В. Пропедевтика: методические рекомендации для студентов направления 54.03.01 «Дизайн», очная форма обучения [Электронный ресурс]: Методические указания.— Электрон. дан.— Барнаул: АлтГТУ, 2021.— Режим доступа:

http://elib.altstu.ru/eum/download/arxdi/Bondarenko\_Propedevtika\_och\_mu.pdf,

3. Бондаренко, Т. В. Пропедевтика : учебно-методическое пособие / Т. В. Бондаренко. – Барнаул :  $A\pi\Gamma TY$ , 2022. – 56 с. – URL http://elib.altstu.ru/uploads/open\_mat/2022/Bondarenko\_Proped\_UMP.pdf – Текст : электронный.

### **6. Перечень учебной литературы**

6.1. Основная литература

4. Поляков, Е. А. Web-дизайн : учебное пособие / Е. А. Поляков. — Саратов : Вузовское образование, 2019. — 188 c. — ISBN 978-5-4487-0489-5. — Текст : электронный // Электронно-библиотечная система IPR BOOKS : [сайт]. — URL: http://www.iprbookshop.ru/81868.html (дата обращения: 11.02.2021). — Режим доступа: для авторизир. пользователей

6.2. Дополнительная литература

5. Поляков, Е. А. Web-дизайн : практикум / Е. А. Поляков. — Саратов : Вузовское образование, 2019. — 123 c. — ISBN 978-5-4487-0488-8. — Текст : электронный // Электронно-библиотечная система IPR BOOKS : [сайт]. — URL: http://www.iprbookshop.ru/81869.html (дата обращения: 11.02.2021). — Режим доступа: для авторизир. пользователей

#### **7. Перечень ресурсов информационно-телекоммуникационной сети «Интернет», необходимых для освоения дисциплины**

6. Третьяк, Т. М. Практикум Web-дизайна. Графика в Photoshop. Создаем свой Web-сайт / Т. М. Третьяк, М. В. Кубарева. — Москва : СОЛОН-ПРЕСС, 2016. — 174 c. — ISBN 5-98003-253-3. — Текст : электронный // Электронно-библиотечная система IPR BOOKS : [сайт]. — URL: http://www.iprbookshop.ru/90384.html (дата обращения: 12.02.2021). — Режим доступа: для авторизир. пользователей

#### **8. Фонд оценочных материалов для проведения текущего контроля успеваемости и промежуточной аттестации**

Содержание промежуточной аттестации раскрывается в комплекте контролирующих материалов, предназначенных для проверки соответствия уровня подготовки по дисциплине требованиям ФГОС, которые хранятся на кафедре-разработчике РПД в печатном виде и в ЭИОС.

Фонд оценочных материалов (ФОМ) по дисциплине представлен в приложении А.

#### **9. Перечень информационных технологий, используемых при осуществлении образовательного процесса по дисциплине, включая перечень программного обеспечения и информационных справочных систем**

Для успешного освоения дисциплины используются ресурсы электронной информационнообразовательной среды, образовательные интернет-порталы, глобальная компьютерная сеть Интернет. В процессе изучения дисциплины происходит интерактивное взаимодействие обучающегося с преподавателем через личный кабинет студента.

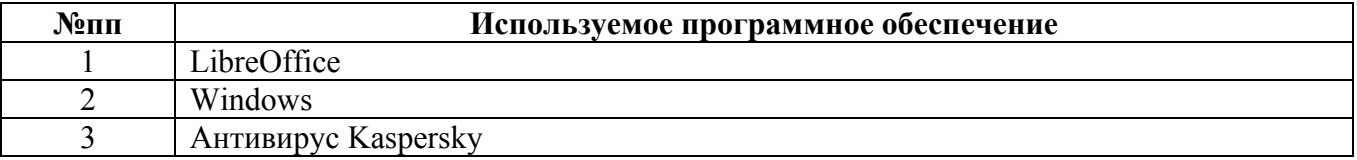

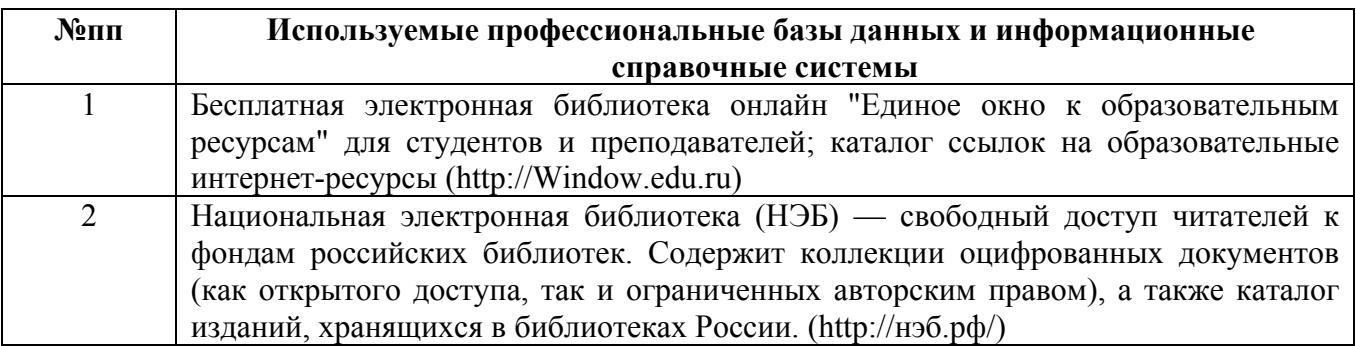

#### **10. Описание материально-технической базы, необходимой для осуществления образовательного процесса по дисциплине**

#### **Наименование специальных помещений и помещений для самостоятельной работы** учебные аудитории для проведения учебных занятий

помещения для самостоятельной работы

Материально-техническое обеспечение и организация образовательного процесса по дисциплине для инвалидов и лиц с ограниченными возможностями здоровья осуществляется в соответствии с «Положением об обучении инвалидов и лиц с ограниченными возможностями здоровья».